善于把握市场变化是每一位新手投资者必须要学习的,但是很多人都找不到了解 变化的渠道,只能去一些财经网站上碰碰运气。但俗话说得好:术业有专攻,虚拟 货币的变化还是要在虚拟货币交易所了解才正规。很多的新手投资者都想知道Bitg etpc端的详情,下面就带大家深入了解一下。

第一部分:什么是Bitgetpc端

 Bitget PC端是Bitget交易平台的电脑客户端,可以在Windows和Mac OS等操作系统上运行。通过Bitget PC端,用户可以更方便地进行数字货币交易、 查看行情、管理账户等操作,同时也可以享受更加稳定和安全的交易体验。Bitget PC端的功能和特点包括:

 多种交易方式:支持现货交易、杠杆交易、合约交易等多种交易方式,满足不同 用户的需求。

实时行情:提供实时的数字货币行情和K线图,帮助用户更好地了解市场走势。

 安全稳定:采用多重安全措施,包括冷热钱包分离、多重签名、谷歌验证等,保 障用户的数字资产安全。

 便捷操作:提供简单易用的交易界面和操作流程,方便用户进行数字货币交易和 管理账户。

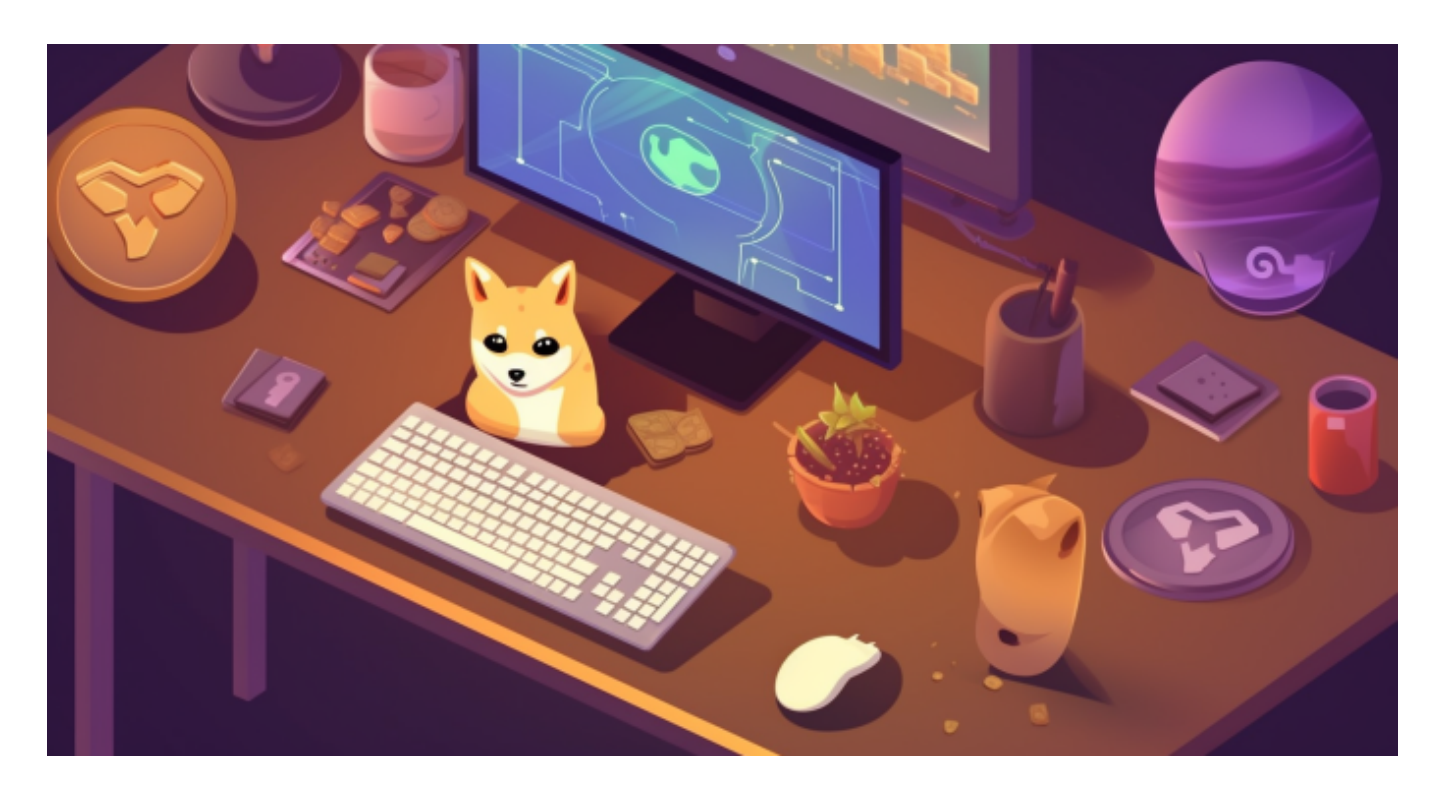

第二部分?Bitget PC端登录的步骤:

1.打开Bitget官方网站:在您的浏览器中输入Bitget的官方网址。

2.点击登录: 在Bitget官方网站首页, 您会看到一个"登录"按钮, 点击它。

 3.输入账户信息:在登录页面上,您需要输入您注册时使用的手机号码/邮箱地址 和登录密码。

 4.完成验证:根据Bitget的要求,您可能需要进行身份验证,例如输入验证码、接 收短信验证码等。按照指示完成验证流程。

5.登录成功:如果您输入的账户信息和验证步骤都正确,您将成功登录到Bitget的 PC端。

第三部分?Bitgetpc端的功能

Bitget PC端是Bitget交易平台的电脑客户端,提供以下功能:

 多种交易方式:支持现货交易、杠杆交易、合约交易等多种交易方式,满足不同 用户的需求。

实时行情:提供实时的数字货币行情和K线图,帮助用户更好地了解市场走势。

安全稳定:采用多重安全措施,包括冷热钱包分离、多重签名、谷歌验证等,保 障用户的数字资产安全。

 便捷操作:提供简单易用的交易界面和操作流程,方便用户进行数字货币交易和 管理账户。

杠杆倍数调整:用户可以在PC端上方便地调整杠杆倍数,以满足不同的交易需求。

API接口:提供API接口,方便用户进行程序化交易。

 资产管理:用户可以在PC端上方便地查看和管理自己的数字资产,包括充值、提 现、转账等操作。

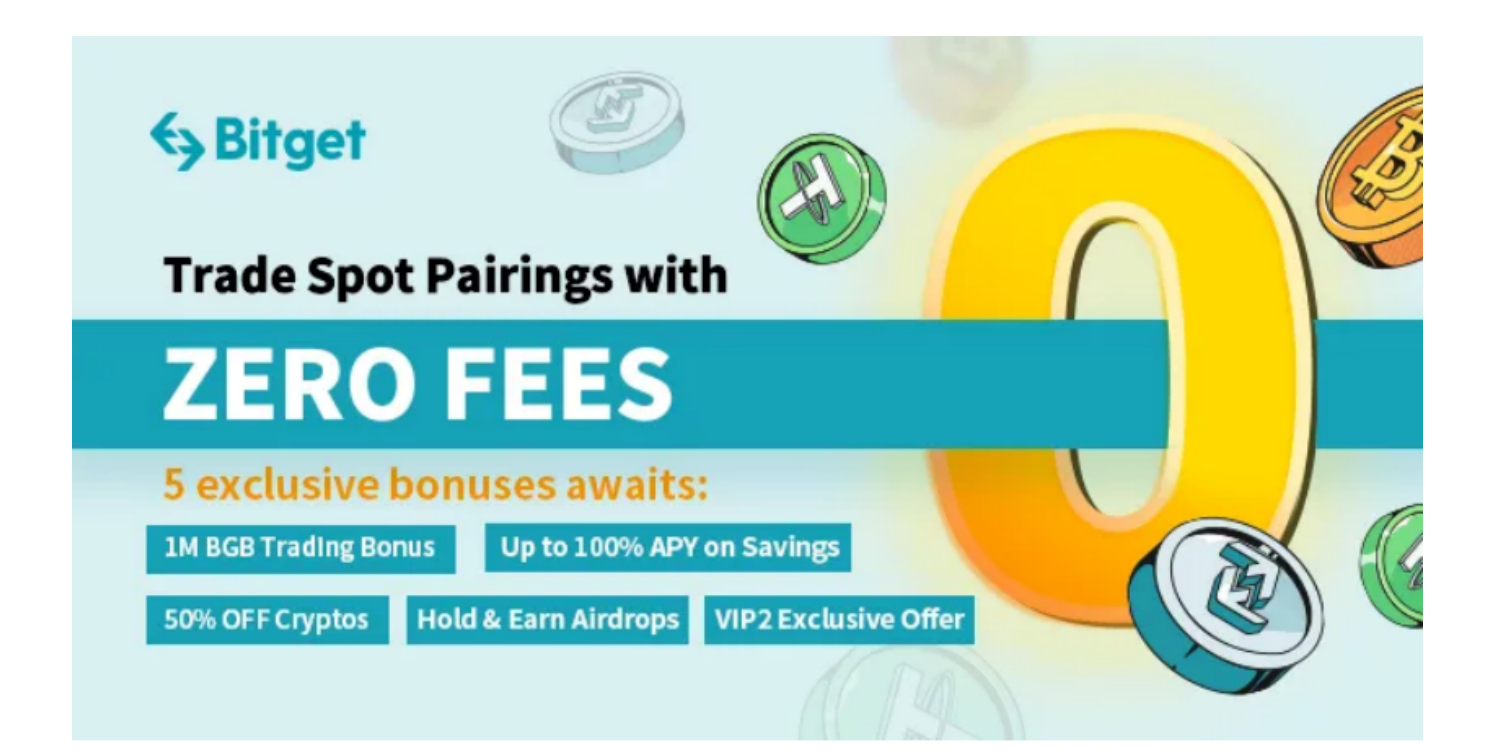

 在任何时候,保护投资者的资产安全是Bitget的首要任务。Bitget使用的钱包有多 重物理隔离,支持专用多重签名,他们还提供实时分享分析、用户认证以及反洗钱 等风险控制。不仅如此,为了保证用户的数据安全,Bitget采用了全生命周期数据 加密、静态/动态敏感数据脱敏处理,还有数据泄漏智能预警等功能,只为让大家放 心交易。

以上是Bitgetpc端的详细介绍,在进行数字货币交易时,您需要注意防范网络钓 鱼和诈骗。不要轻易相信陌生人的信息和链接,以免造成财产损失。如果您收到可 疑的信息或链接,请及时联系Bitget客服。